## **UsefulRest (former Protector Of Health) Crack Download For Windows (Latest)**

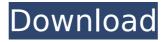

## UsefulRest (former Protector Of Health) Free Download [Latest 2022]

UsefulRest helps you to set up a flexible computer workday, by offering several levels of access and degree of blocking. It will help you to protect your health and prevent Computer Vision Syndrome and RSI. UsefulRest includes a warning for novice users, and guides you step-by-step. It will help you find out whether your computer work is excessive, and suggest a solution to balance working and resting. UsefulRest can prevent computer problems and ensure pleasant work and rest, which is important for work on the computer, and for reading, watching TV, studying, computer games, and the internet. Key Features: -- Configure blocks of work and rest to fit your health and lifestyle. -- Protect your eyes from computer screen glare, and ensure rest. -- Set up daily work and rest schedules. -- Exercises for your eyes and body. -- Warns of dangers. -- Change the level of protection and degree of blocking. -- Tips and guides. -- The history of your settings and blocks. -- Customize UsefulRest by adding your own questions. --- FAQ: Repent! Repent! (stylized REPENT) is the first and only album by American punk rock band Bad Religion. Released in 1985, it is the band's only full-length album to feature founding guitarist Brett Gurewitz. The album does not feature the band's most popular songs, including "Where Do I Belong?", "Just an Illusion", "Suffer", "Hit the Streets", "Stranger", and "In My Head". Only three of the tracks—"This Means War", "We Got the Right to Choose" (a different version of the song "The Call") and "Up All Night"—received top ten airplay, and the other nine did not chart. These songs, and five of the album's other tracks—"On the Inside", "Longing for the Days", "In Love with the Game", "Treaty's Law" and "How Could I Want More?", were performed by Brett Gurewitz, who had recently joined Bad Religion. The new Bad Religion line-up had been a live band in 1985, without Gurewitz, as he had guit the band in the preceding year. Brett's arrival was somewhat surprising, since the guitarist had been unhappy with the band's lack of

# **UsefulRest (former Protector Of Health) PC/Windows [Updated]**

-- Help protect the health by configuring work and rest intervals.-- Use space-bar to quickly start and stop sessions.-- Simple and intuitive user interface.-- Set up user-specific data.-- Configure blocking and level of security.-- Configure sessions lasting up to 120 days. Keywords:break,stand,walk,rest,short,eyes,headaches ,computer,computer-eyestrain,computer-dry-eyes,computer-trick,computer-time,computer-vision-syndrome ,computer-sic,computer-sickness,computer-drivers,computer-keys,computer r-position,computer-solution,computer-sick,computer-motion,computer-exercise,computer-snack,computer-nap,computer-rest,computer-use,work,play,game,game-you-use,gaming-for-health,gaming-for-wellness,computer-brain,computer-eyes,move,walk,sneeze,hunch,touch,chin-up,chin-up,exercise,jog,jump,stretch,sprint,ski,wobble,lie-on-back,sit-up,chin-out,fidget,tweak,tug,swear,hack,off-sick,golf,twist,burp,snot,pop,piss,sad,on-top,cough,breathe,night,tired,sleep,computer-pacer,neck-crank,keen-eyes,cramp,head-turn,head-twitch,sleepy,clenched,floppy,staggered,pot,pinch,choke,haste,faint,needle,goose-bumps,stomachache,sore-neck,cheek-shiver,chin-smile,chin-chin,chewing-gum,chin-in,chewing-gum,chin-up,dehydrate,diarrhea,haemorrhoid,tobacco-smoke,tobacco-burn,caffeine,tobacco-lung-cancer,mote-sick,tobacco-mouth,tobacco-lung-disease,tobacco-blues,exhale,hazy,edema,dry,itch b7e8fdf5c8

2/5

## **UsefulRest (former Protector Of Health) Product Key Full [Latest-2022]**

- Use the mouse and keyboard periodically during your day, like taking a break from your work - Set useful intervals that will direct you to control your computer. - Be reminded how much time you've worked by pushing the "Tick" button - The more you work, the more you count - If you need to use the computer during your rest period, click on the screen with left mouse button and the rest period will be reset. UsefulRest can block the computer screen so you will not be able to use the computer. And you can use the keyboard and mouse when you're in a certain period. You can also direct the computer not to start up, and when you press the mouse with left mouse button, the computer will do its work. However, if you have a very important task to finish and you don't want to miss it, UsefulRest cannot help you. Choose your useful rest periods by using the "Edit" menu, and check the days of the week. Set the number of hours, minutes, and seconds by using the "Edit" menu. You can set intervals between work periods, as well as the degree of blocking. For example: set the degree of blocking to 20 seconds, block the computer screen for 3 minutes and 20 seconds, and remove the keyboard and mouse from the computer for 3 minutes and 20 seconds. The UsefulRest timer stops when it is turned off. UsefulRest even comes with a helpful alarm that will remind you to take a break. In case you forget, the alarm can start the UsefulRest timer from the previous work session. UsefulRest's alarm can be set with customizable sounds. UsefulRest allows configuring various useful times to prevent or to get rid ofpainful symptoms, Computer Vision Syndrome and RSI (repetitive strain injury), which can take many forms, from headaches, neck pain, eye strain, red eyes etc. With UsefulRest you have the flexibility to configure work and rest intervals as well as the degree of blocking and security levels. Your computer workday will be much more pleasant, comfortable, and healthy. This application will ensure that you will regularly take pauses from your computer work to protect the eyes and health. UsefulRest (former Protector of Health) Features: - Use the mouse and keyboard periodically during your day, like taking a break from your work - Set useful intervals that will direct you to control your computer. - Be reminded how much time you've worked by pushing the "

#### What's New in the?

UsefulRest - is a great utility to protect your eyes and health and your PC work by preventing with high security levels (up to 4 level) harmful effects of prolonged computer work. It allows you to change Computer Visual Settings and Preventive settings with ease, create and configure Pre-and post work intervals and secure them with time limit. UsefulRest makes the computer work more comfortable, convenient and less harmful by allowing you to make various changes to computer work settings. It prevents from different kinds of Computer Vision Syndrome, so that you can work longer on the computer comfortably. UsefulRest, more than a digital clock is an intelligent system that adapts to a changing daily routine. UsefulRest can be configured to suit you and protect your eyes and health from harmful effects of

prolonged computer work. UsefulRest can be an excellent assistant for businesses with a great number of people that work at the computer. UsefulRest will help you to protect health, and to prevent Computer Vision Syndrome and RSI (repetitive strain injury), which can take many forms, from headaches, neck pain, eye strain, red eyes etc. With UsefulRest you have the flexibility to configure work and rest intervals as well as the degree of blocking and security levels. Your computer workday will be much more pleasant, comfortable, and healthy. This application will ensure that you will regularly take pauses from your computer work to protect the eyes and health. Key Features • Setup time intervals. • Change time intervals. • Setup and change user names. • Password restrictions and restrictions by time and day of week. • Set time intervals for work and rest. • Day of week restrictions. • Daylight saving time restrictions. • Shorter time intervals if no data is present in a file. • Shorter time intervals if an application is still not available. • The number of time intervals can be removed with a single click. • Display of the remaining time and date after setting a new time interval. • The remaining time and date will display only when it's configured for the workday. • One time interval can be configured per day. • Calendars and dates in the time interval labels. • Ability to disable automatic time interval rescheduling. • Modifications of the time intervals are copied to the system registry. • Exiting UsefulRest shows the time intervals set for the next workday. • The system clock can be set and synchronised with the internet server time.

## **System Requirements For UsefulRest (former Protector Of Health):**

Windows 7/8/10 4 GB RAM 20 GB free disk space Sound card: DirectX9/10 compatible DirectX-compatible video card: OpenGL 2.1/2.2/3.0 compatible (Please note that the game supports DirectX10 with vc9 or higher.) Mac OS X DirectX10-compatible video card: OpenGL 2.1/2.2/3.0 compatible Processor: i7/

#### Related links:

https://azecm.ru/wp-content/uploads/2022/07/logimod.pdf

https://deradiobingo.nl/wp-content/uploads/2022/07/Voicent AutoReminder March2022.pdf

https://obscure-chamber-07315.herokuapp.com/halmich.pdf

https://www.reperiohumancapital.com/system/files/webform/chijanu568.pdf

https://mighty-anchorage-39320.herokuapp.com/avryast.pdf

http://www.oscarspub.ca/calendar-info-crack-free-download-3264bit/

https://coopdespensasolidaria.com/ipf6100-media-configuration-tool-free-download-for-windows/

https://www.illuzzzion.com/socialnet/upload/files/2022/07/BYGUQwDCc1tc76rB6doR\_04\_e584b4f864514f36 29b8d7bf65e8f0ad file.pdf

http://www.osremanescentes.com/acervo-teologico/zofzpcb-crack-with-product-key-2022-new/

https://www.travelrr.com/alternate-ftp-mac-win/

https://secure-atoll-08579.herokuapp.com/marwil.pdf

http://match2flame.com/text-to-color-with-serial-key-download/

http://vogaapaia.it/archives/33270

 $\frac{\text{https://telebook.app/upload/files/2022/07/whfiwR86KqS9TjfXhae5\_04\_6763813c48e85c2196eb0ca7fa2760d}{\text{c. file.pdf}}$ 

http://www.studiofratini.com/hidden-treasure-of-al-quran-crack-activation-code-with-keygen-free-macwin/https://blogup.in/upload/files/2022/07/hOnsHgWHFky4KGdBPZxJ\_04\_03bbbb6ff77eb43438c7e3ac9486a0c3\_file.pdf

https://scrolllinkupload.s3.amazonaws.com/upload/files/2022/07/spfYT7OE6Mtrn3nNRHVs\_04\_d2c52b94985 a60baccd0aca520a611d9 file.pdf

http://insuranceplansforu.com/?p=72878